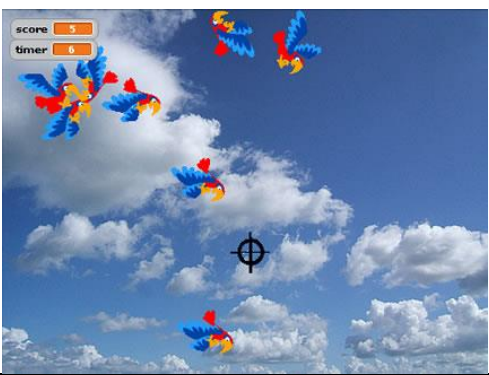

## **Scratch: Duck Shoot**

In this game, you have to shoot as many ducks as possible within limited time. You can change the theme if you like, e.g. Alien shoot…

Your teacher will show you where you can find the 'sprites'.

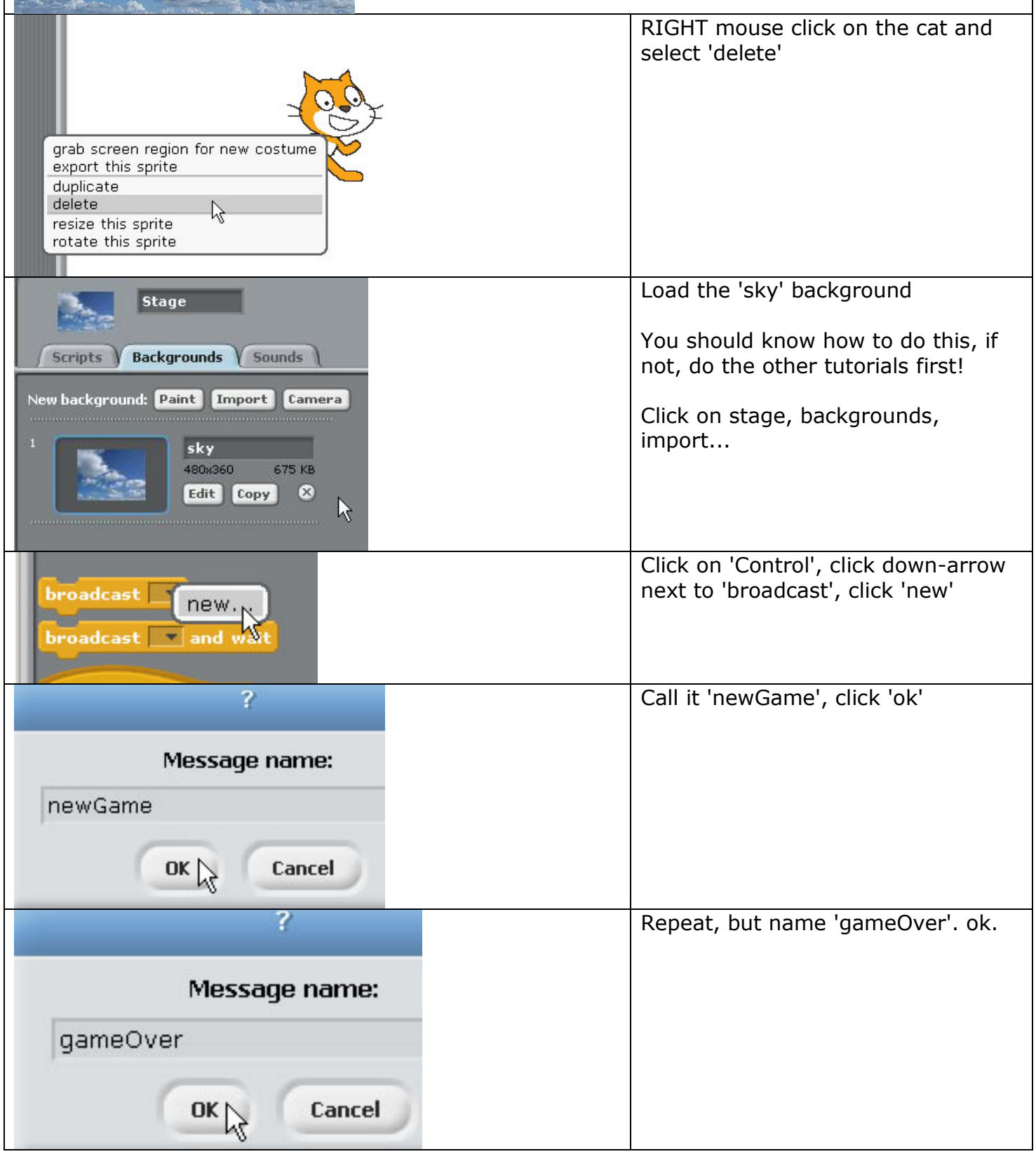

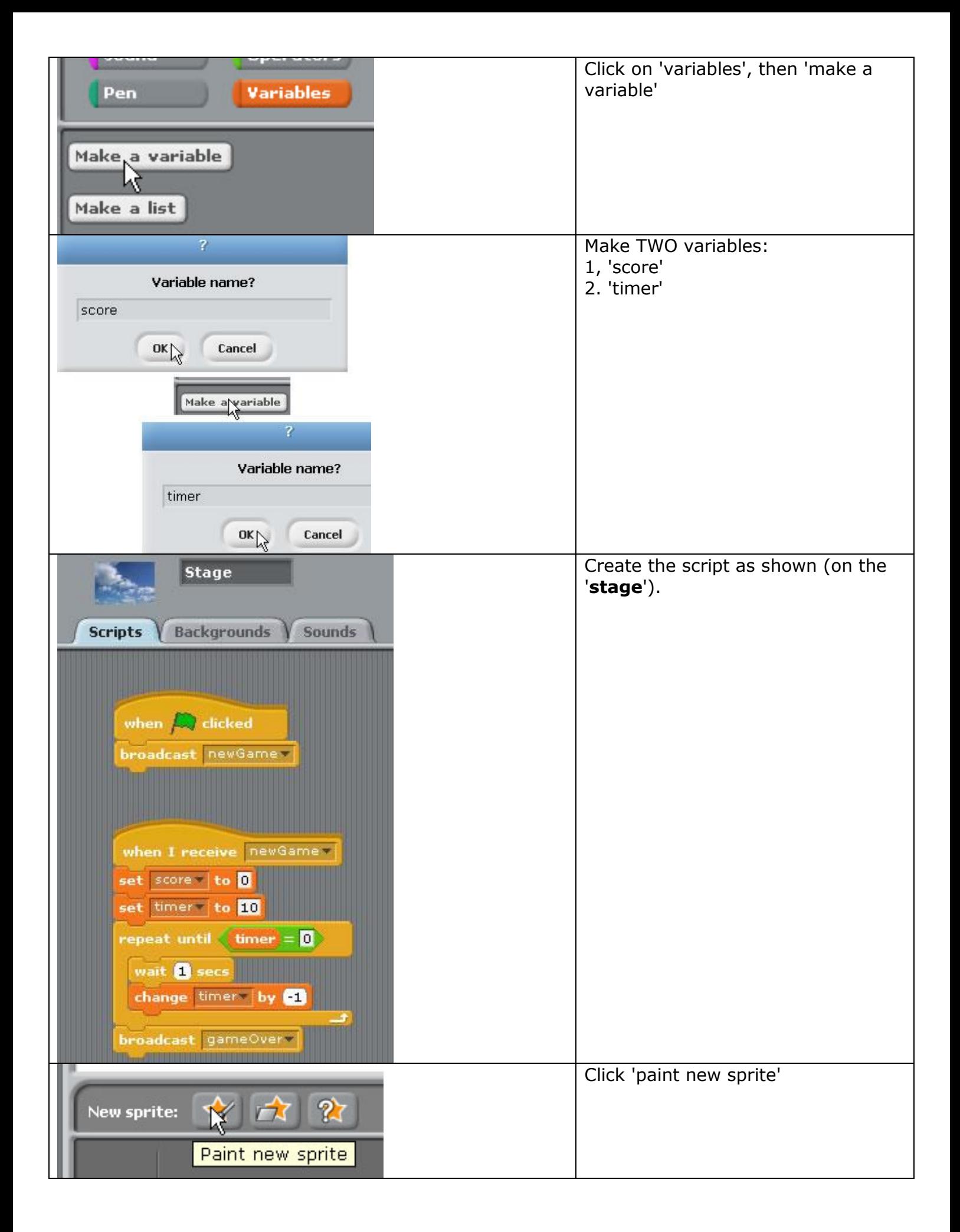

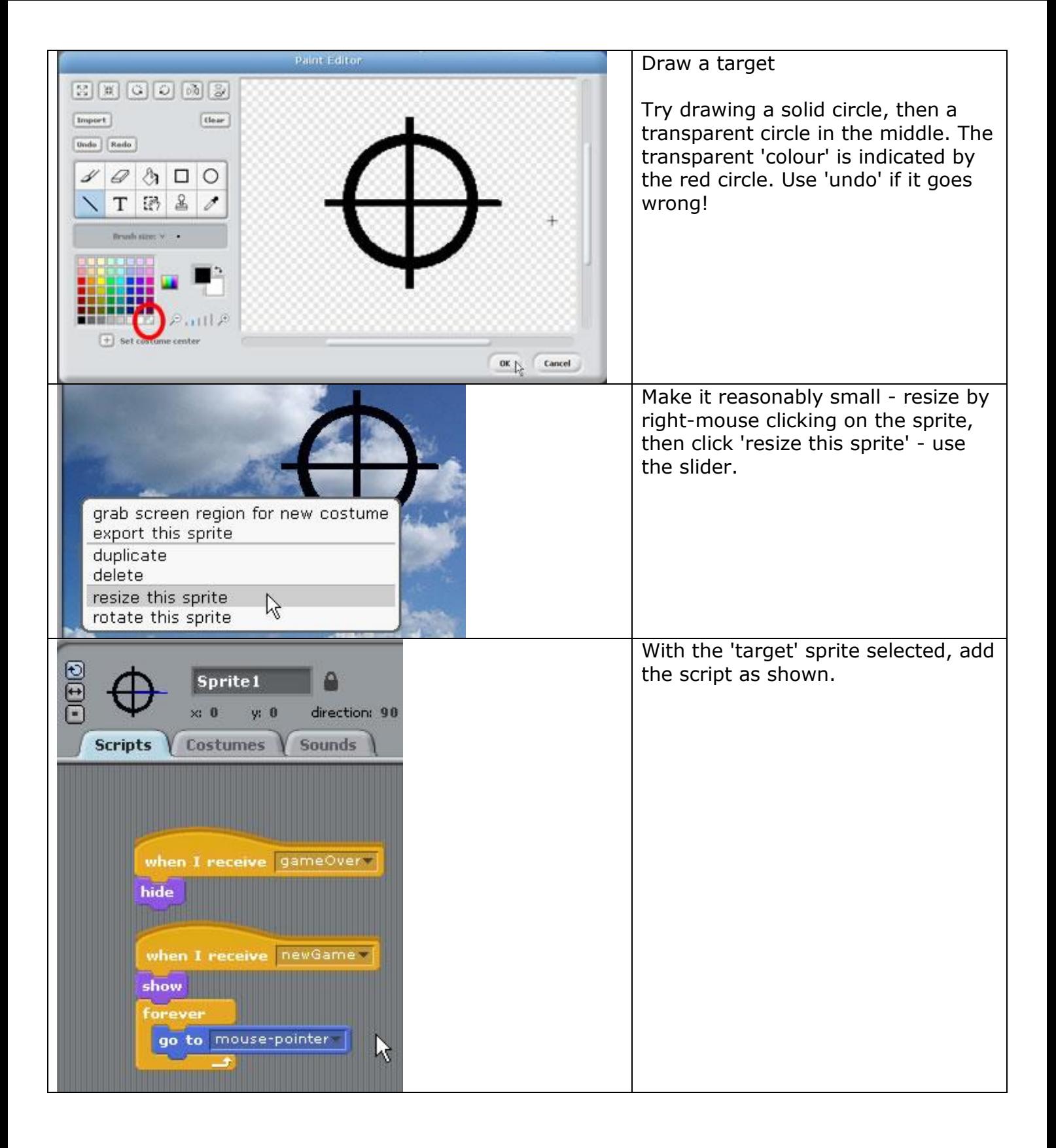

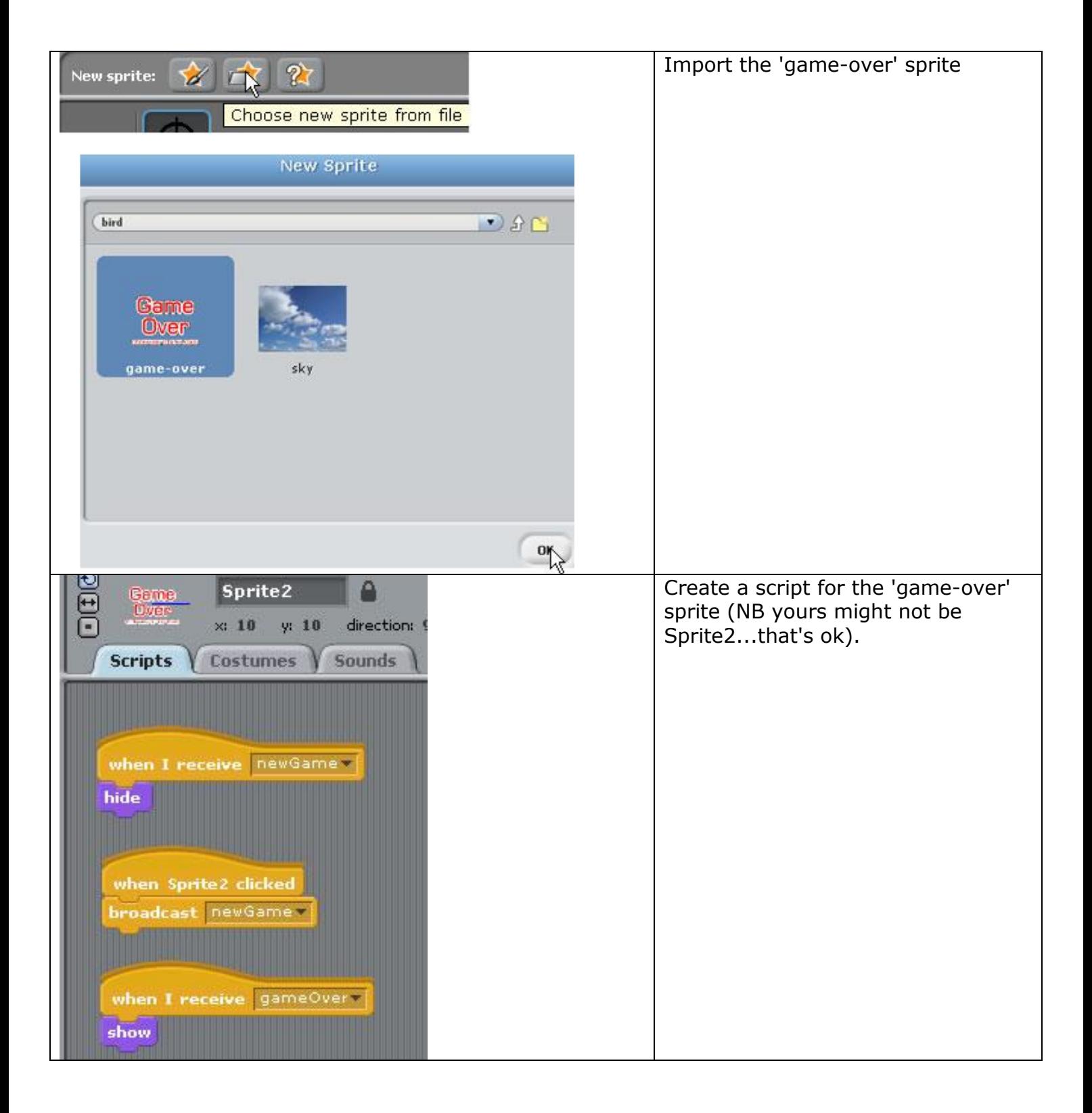

![](_page_4_Figure_0.jpeg)

![](_page_5_Picture_39.jpeg)